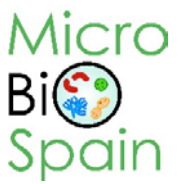

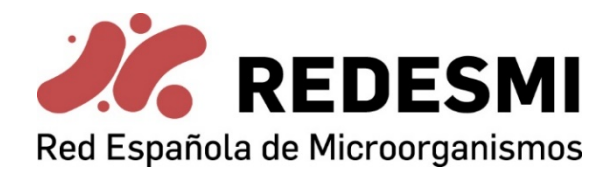

## **Jornada de Formación "Conservación y Gestión de Recursos Microbianos"**

**Fecha:** 2 de octubre de 2019

**Ubicación**: Parc Científic de la Universitat de València (PCUV). Sala de Juntas. Edificio 1SC. C/ Catedrático Agustín Escardino, 9, Paterna (Valencia)

## **Asistentes e Institución**:

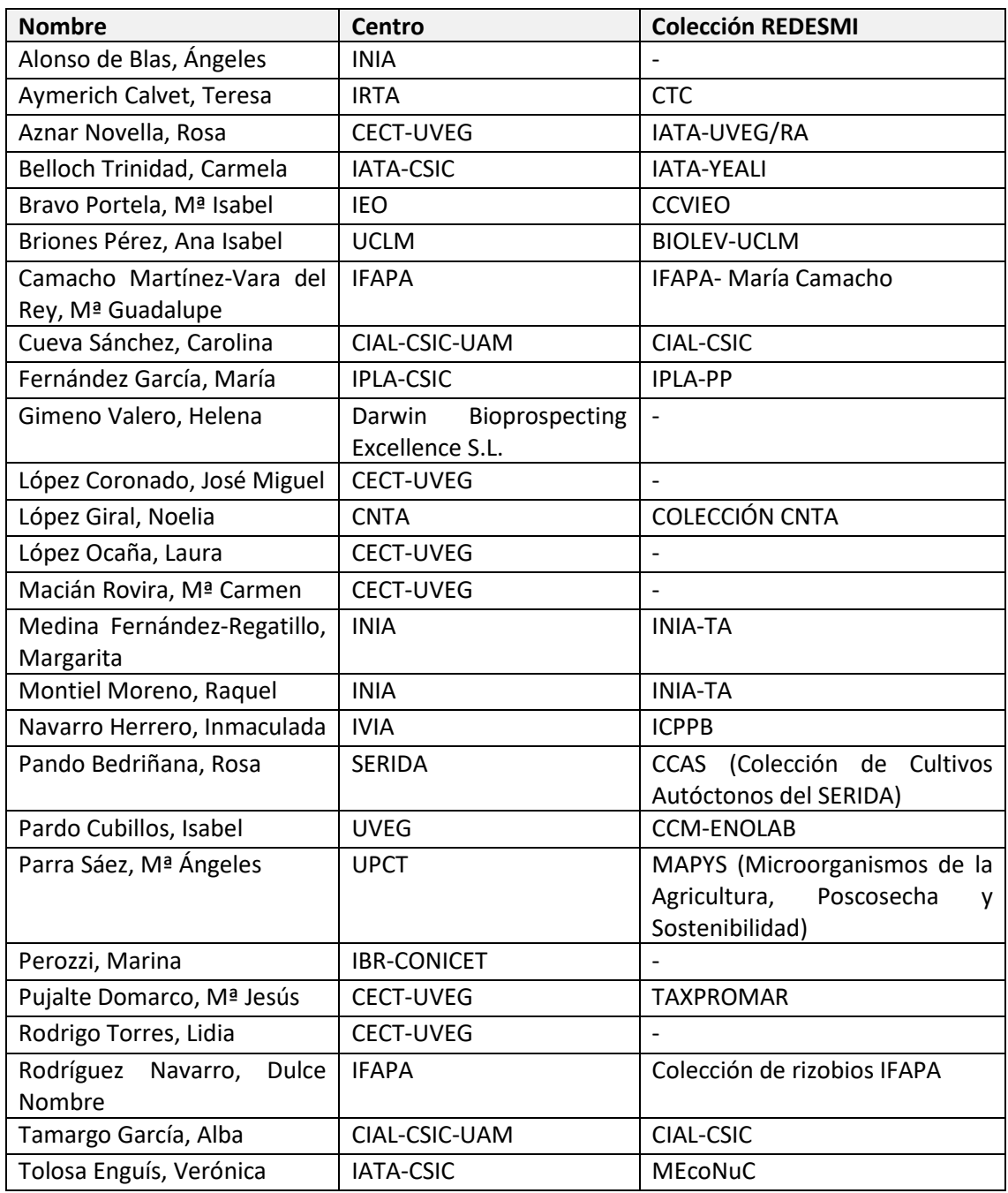

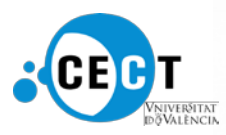

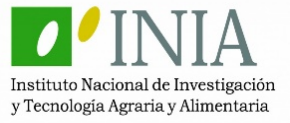

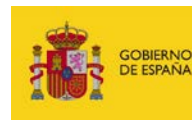

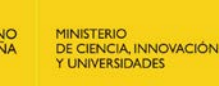

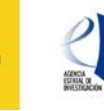

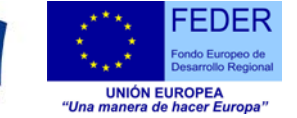

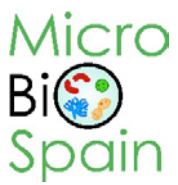

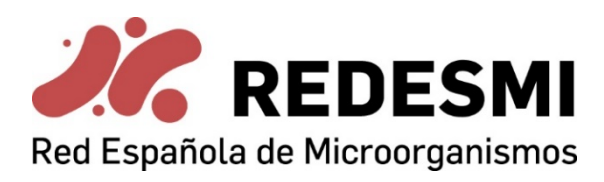

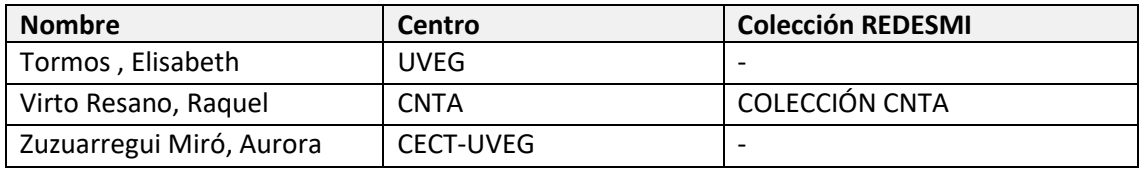

## Resumen de la jornada

La jornada contó finalmente con 29 asistentes representantes de 18 de las 41 colecciones REDESMI (CC).

Al inicio de la jornada se informó a las asistentes de que las charlas iban a ser grabadas en vídeo para recibir su consentimiento, ya que dichos vídeos estarán disponibles públicamente. Se resumen a continuación las intervenciones, según el orden del programa:

**1.- Introducción**. Rosa Aznar (raznar@cect.org), directora (CECT-UV), expuso la situación actual de la Red Española de Microorganismos "REDESMI" (proyecto RMP2015-00001-00-00 financiado por la Agencia Estatal de Investigación a través del INIA con fondos FEDER). Actualmente forman parte de REDESMI 41 CC, que albergan más de 90.000 cepas de arqueas, bacterias, levaduras, hongos filamentosos, virus y microalgas. La red de CC se integra dentro de MicrobioSpain [\(www.microbiospain.org\)](http://www.microbiospain.org/). MicroBioSpain es una red de Excelencia (CGL2016- 81969-REDT) que tiene como objetivo la creación del nodo español de MIRRI (Microbial Resource Research Infraestructure, [www.mirri.org\)](http://www.mirri.org/) y está formada por 8 instituciones, todas ellas cuentan con CC. Esta jornada de formación es una de las tareas planteadas en el proyecto RMP2015-00001-00-00 vinculada con el objetivo de generar una base de datos de cepas de las CC. Se informó sobre el documento de "Términos de Uso" enviado por email a las asistentes, y que es imprescindible aceptar o firmar para el uso de la aplicación web que se presentó a continuación.

**2.- Buenas prácticas en la conservación de Microorganismos**. Mª Carmen Macián (macianro@cect.org) y Laura López (hongos@cect.org), *curator* de procariotas y eucariotas, respectivamente (CECT-UV), explicaron las diferentes metodologías de conservación empleadas en la CECT para preservar la viabilidad de las cepas en el tiempo, evitando en lo posible la deriva genética, y comentaron las buenas prácticas de conservación y gestión que exigen las normativas en cuanto a gestión de calidad, bioseguridad y bioprotección.

**3.- Aplicación web**. José Miguel López [\(jmlopez@cect.org\)](mailto:jmlopez@cect.org), responsable de informática y patentes (CECT-UV), presentó a las asistentes la aplicación web que ha desarrollado en el contexto del proyecto INIA y que estará a disposición de las CC para crear un catálogo público de cepas de colecciones de investigación y, también, como herramienta de gestión interna. El acceso a la aplicación es a través de este [enlace.](https://webapp.microbiospain.org/login.php)

En primer lugar, se describió la jerarquía de usuarios: superadministrador (en este caso José Miguel López, desarrollador de la aplicación), administrador (persona responsable de la colección) y usuarios (demás personas que usarán la aplicación y que estarán bajo la supervisión del responsable de la colección ej. técnicos). El superadministradorserá el gestor de la aplicación y velará por el correcto funcionamiento de la misma, dando el soporte necesario. Además de él,

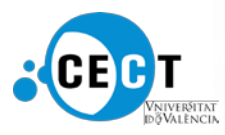

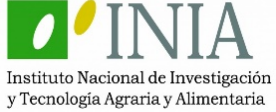

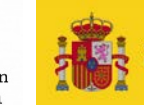

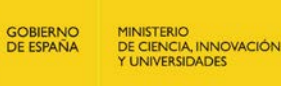

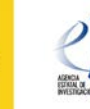

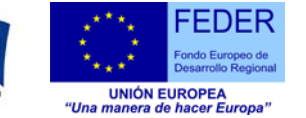

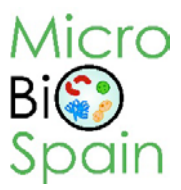

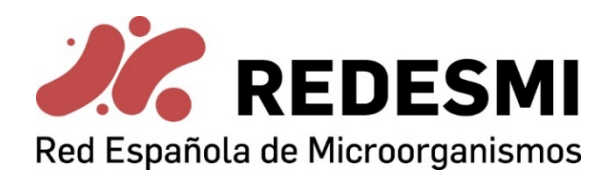

cada colección podrá tener varios usuarios con un administrador, pero de momento la aplicación sólo permite el acceso al **administrador de la colección, que deberá solicitar su usuario y contraseña al superadministrador**.

Los campos de la base de datos (BD) se organizan en Categorías, y dentro de éstas, se agrupan las Características. No admite más niveles de organización. Las características son las que contienen el dato directo, que puede estar en diferentes formatos según el caso (texto, alfanumérico, autocompletable, seleccionable…). La BD tiene unas características creadas por el superadministrador que se corresponden con campos consensuados que no se pueden eliminar, que se corresponden con la información general (referidas a identificación de la cepa, información referida al Convenio de la Diversidad Biológica (CBD) y el Protocolo de Nagoya (NP), interés/aplicación agroalimentaria, industrial o medioambiental) y que será pública. Además, el administrador/usuario puede crear otras categorías y características personalizadas que puede decidir si hacer públicas o no. Esta posibilidad generó cierta inquietud entre las investigadoras, ya que, si bien puede ser muy útil para la gestión interna, puede perjudicar a la persona interesada que visite la web y haga búsquedas de cepas, dando distintos resultados según se busque un parámetro u otro. Por ejemplo, la capacidad de producir exopolisacáridos puede venir definida como "Exopolysaccharide production" o como "EPS" o con el exopolisacárido concreto "Dextran production", pudiendo generar confusión. Debido a esta circunstancia, **se acuerda consensuar el nombre de aquellos campos que serán susceptibles de ser usados por varias CC por la similar naturaleza de sus cepas**. Para ello, se enviará un Excel desde la CECT para que cada colección pueda pedir los campos que necesita, armonizar los nombres y crear un banco de campos en la aplicación disponibles para todas las CC. **Las investigadoras proponen, además, que las Categorías y Características lleven asociada una descripción para saber exactamente lo que se pide**.

El idioma de la aplicación tanto para campos como para datos es el inglés.

La mayor parte de las CC tienen los datos de las cepas en un documento Excel, por ello, se informó de la implementación de una herramienta en la aplicación para la importación directa de los datos desde Excel, tarea que sólo puede hacer el superadministrador. Previamente hay que establecer una correspondencia entre las Características de la BD en la aplicación con los campos del Excel de la colección. Para ello, hay que descargar desde la aplicación un Excel que recoge las Características de la BD (hoja "Fields Map"). En este mismo Excel se creará una segunda hoja donde se pegarán los datos de las cepas. Una vez hecho esto, en la hoja "Fields Map", para cada Característica se indicará la letra de cabecera de la columna que, en la segunda hoja, contenga los datos correspondientes. A esta acción la denominamos "mapear" y de esta manera el documento Excel ya estará preparado para la importación directa de los datos a la BD.

Se mostró como ejemplo la base de datos de la colección de Rosa Aznar "IATA-UVEG/RA" que contiene 64 campos de los cuales 28 son información mínima.

Los datos de las cepas referidas a nombre de especie y países de origen, deben tener un valor inequívoco, por lo que **se acordó enviar a las asistentes el listado de codificación NSP para los nombres de especie y de país para que los/as administradores/as lo indiquen como corresponda al introducir datos**.

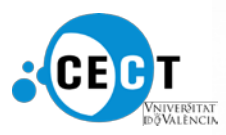

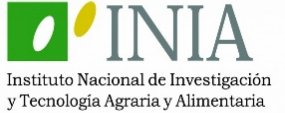

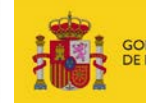

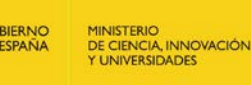

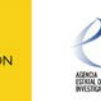

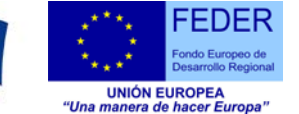

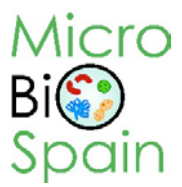

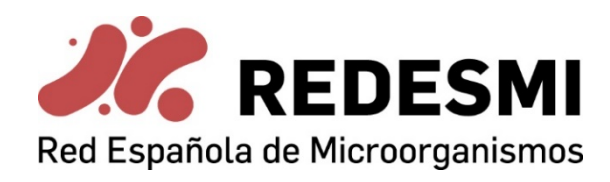

**4.- Aspectos legales del uso de recursos microbianos**. Aurora Zuzuarregui [\(azuzuarregui@cect.org\)](mailto:azuzuarregui@cect.org), gestora de recursos microbianos (CECT-UV), presentó el NP y la normativa española y europea derivada del mismo, y que tratan sobre el acceso a los recursos genéticos para su utilización con fin comercial y no comercial y al reparto justo y equitativo de los beneficios que se derivan de esa utilización. Utilización en este contexto se entiende como la realización de investigación sobre la composición genética o bioquímica del recurso. Se habló de tres documentos fundamentales para el cumplimiento de la legislación y que se deben conservar durante al menos 20 años después de la última utilización:

- PIC "*Prior Informed Consent*", o solicitud de acceso
- MAT "*Mutually Agreed Terms*", o condiciones mutuamente acordadas
- IRCC "*Internationally Recognized Certificate of Compliance*", que recopila la información del PIC y el MAT y es accesible a través de la plataforma de absch [\(https://absch.cbd.int/\)](https://absch.cbd.int/)

La información referida al CBD, al NP y a la normativa española y europea está disponible en la página web del Ministerio de Transición Ecológica [\(enlace\)](https://www.miteco.gob.es/es/biodiversidad/temas/recursos-geneticos/Normariva_espanola_RG.aspx).

## Notas finales

- Las presentaciones de la jornada estarán disponibles en la página web de MicroBioSpain (www.microbiospain.es).
- El documento de "Términos de Uso" se mostrará en la web de acceso a la aplicación y debe ser aceptado por las CC que deseen utilizarla.
- Se enviará un Excel para que las asistentes indiquen los campos que necesitan para incorporar la información de sus cepas. Dicho Excel contendrá los campos de información general para cada cepa (información taxonómica, origen…) y los campos que se mostraron en la Jornada (colección de Rosa Aznar "IATA-UVEG/RA") como ejemplo de organización. Una vez la CECT reciba los Excel de las CC con los campos de su interés, intentará armonizar el nombre de los campos susceptibles de ser usados por varias CC para tener un banco de campos disponible para usar por todas las CC.
- A continuación, se enviará el Excel con todos los campos (los campos de información general y los campos consensuados) para que las CC indiquen qué campos quieren en su base de datos.
- La CECT generará en la aplicación los campos para cada colección y, a continuación, cada colección podrá descargar su Excel desde la aplicación para recoger los datos de las cepas y mapear los campos (como se indicó en la jornada).

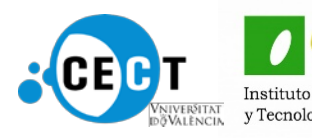

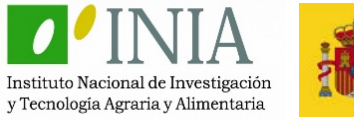

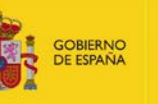

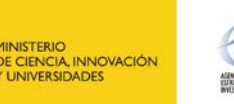

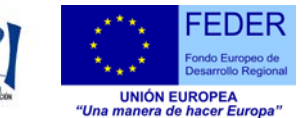

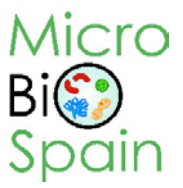

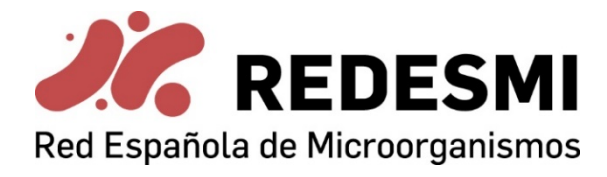

• La CECT volcará los datos de los Excel enviados por las CC en cada una de sus BD, con el fin de que para diciembre la base de datos contenga datos que mostrar.

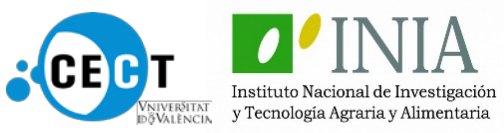

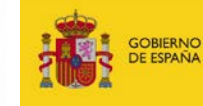

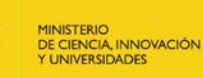

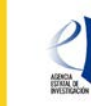

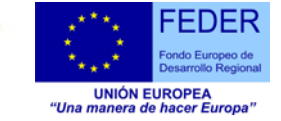